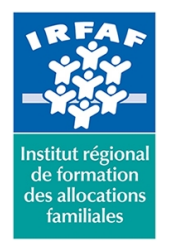

**Siret : 381 050 996 00127 – APE 8559 A – N° déclaration d'activité : 11 75 48596 75**

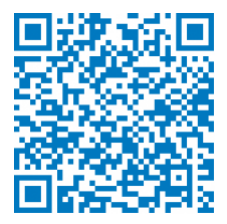

# **Excel : les bases de données et tableaux croisés dynamiques**

# **Objectifs :**

- Créer, modifier et gérer une base de données
- Utiliser l'ensemble des fonctionnalités des tableaux croisés dynamiques

#### **Programme :**

• La création d'une base de données : - l'utilisation de la grille, recherche d'enregistrement, tri d'une base de données • Les filtres : - les filtres automatiques - les critères de recherche simples et complexes, les extractions, les doublons • Le mode plan • Les calculs : les totaux et sous-totaux, la création de formules • Les différentes étapes de la création d'un tableau croisé dynamique • La personnalisation • Les fonctions de synthèse • Le groupement des éléments des valeurs numériques et la dissociation d'un groupe • L'actualisation des données

### **Méthode pédagogique :**

• Apports théoriques et méthodologiques • Etudes de cas • Cas pratique

### **Modalités d'évaluation et de validation :**

- **Evaluation de positionnement** : sous forme d'un questionnaire ou d'un tour de table avec le formateur pour valider les prérequis, pour évaluer les besoins individuels et pour déterminer le niveau de connaissances
- **Evaluation des acquis** : validation de la compréhension et de l'acquisition des connaissances sous forme de mises en situations, de réflexions collectives et d'utilisation d'outils de diagnostic
- **Evaluation à chaud :** à la fin de la formation, un bilan oral est effectué par le formateur et une évaluation écrite adressée aux stagiaires permettent d'apprécier la qualité de la prestation et de mesurer l'efficacité de l'action au regard des objectifs globaux
- **Evaluation à froid** : réalisée avec un outil interne Caf
- **Attestation de suivi** : Feuille de présence
- **Certificat de réalisation** mentionnant la nature, la durée de l'action est remis aux stagiaires à l'issue de la formation

### **Accessibilité :**

Nous mettons tout en œuvre afin d'offrir aux personnes en situation de handicap des conditions optimales d'accès et d'apprentissage. N'hésitez pas à contacter Naima Ouari référent handicap naima.ouari@caf92.caf.fr - 01 87 02 85 25 / 06 09 28 97 89 directement pour lui signaler vos besoins spécifiques.

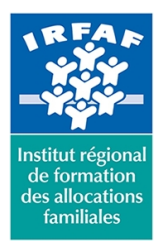

## **Institut Régional de Formation des Allocations Familiales**

67 avenue Jean Jaurès - 75019 PARIS CEDEX 19 - Tél. : 01 71 13 36 18 **Siret : 381 050 996 00127 – APE 8559 A – N° déclaration d'activité : 11 75 48596 75**

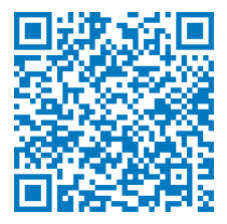

#### **Public cible :**

Tous publics ayant à gérer des bases de données d'Excel et des tableaux croisés dynamiques

#### **Pré-requis :**

Maîtrise des fonctions de la formation Excel intermédiaire complétée par une pratique régulière du logiciel Connaître l'environnement Excel et le vocabulaire utilisé dans un tableur **Programmation :**

Nous contacter Planification sur le site irfaf.fr **Catégorie :**

**Tarif / Jour / stagiaire :** 170 € **Modalités animation :** présentiel et classe virtuelle **Formateur : Effectif :** 8 à 12 agents **Durée en heures :**